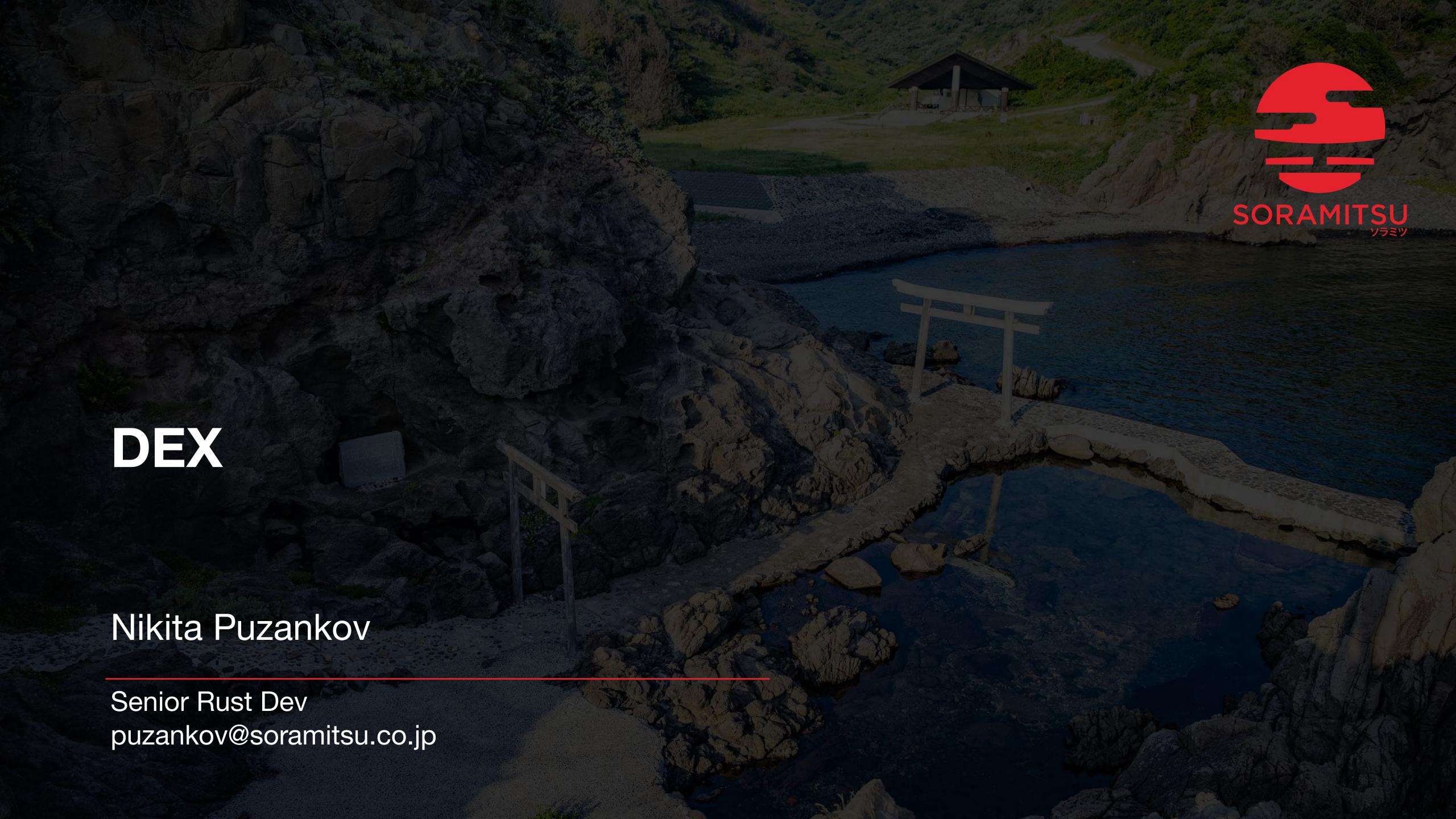

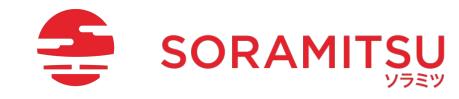

#### High Level Scenario

Given Liquidity Provider has 1 BTC in Pool

And Liquidity Provider has 20 ETH in Pool

And Buyer has 1 BTC Asset

And DEX module is on

When Buyer registers Exchange Order (-1BTC, +20ETH)

Then DEX transfers 1BTC from Buyer to Liquidity Pool

And DEX transfers 20ETH from Liquidity Pool to Buyer

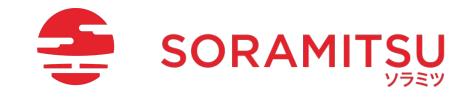

#### Sequence

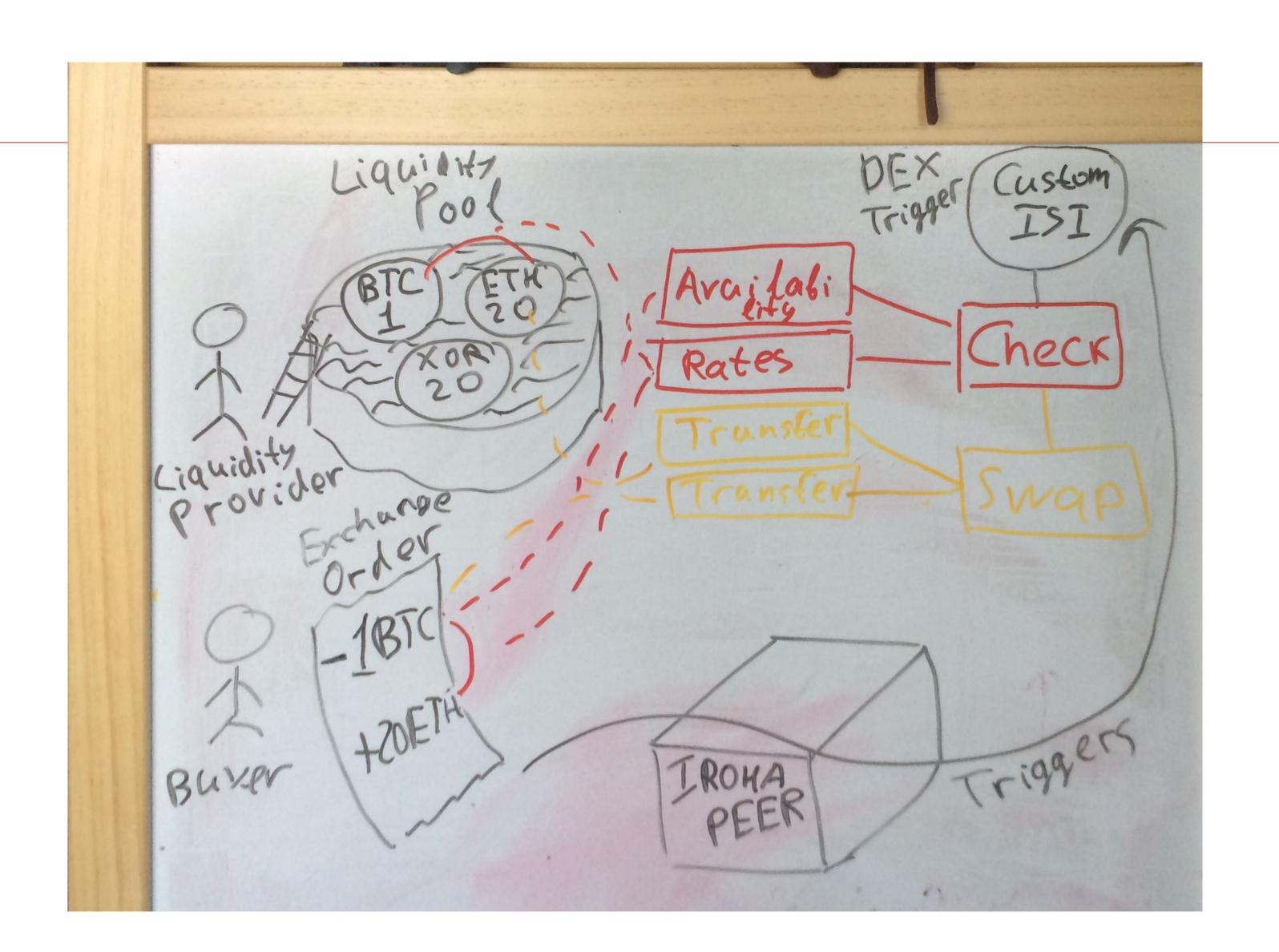

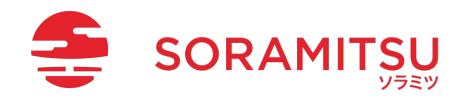

#### Agenda

- . Trigger Registration
- . Pool Representation
- . Trigger Invocation and Processing
- . Assumptions
- . Questions from Users

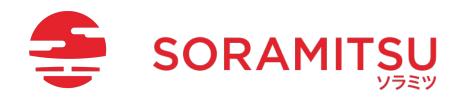

#### Register Trigger

```
isi::Register<Peer, Instruction> {
  object: DexTrigger::new(),
  destination_id: Peer::current(),
}
```

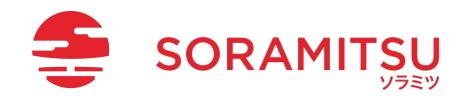

## Liquidity Pool (DEX POV) Provider 20 ETH 20 XOR 1 BTC

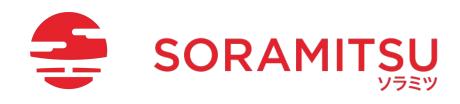

```
Asset {
                                                                                       Account {
                                                       definition: {
Liquidity Pool (IROHA POV)
                                                                                         name: "Provider",
                                                         name: "BTC",
                                                                                         domain: "Company"
                                                         domain: "Crypto"
                                                       quantity: 2
Asset {
 definition: {
   name: "Pool_Asset",
   domain: "DEX"
 store: { instances: [
    "provider": "Provider@Company",
                                                        20 ETH
    "asset": "BTC#Crypto/Provider@Company",
    "quantity": 1,
                                                                                  20 XOR
                          1 BTC
    Account {
      name: "Pool_5240",
      domain: "DEX"
```

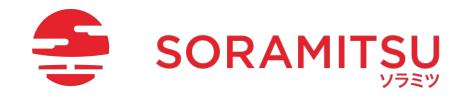

#### **Trigger Invocation**

```
Trigger {
  condition: Instruction,
  action: Instruction
}
```

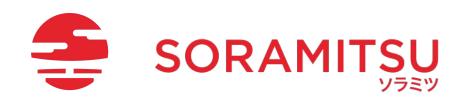

#### **Trigger Invocation**

```
Trigger {
  condition: Instruction,
  action: Instruction
}
```

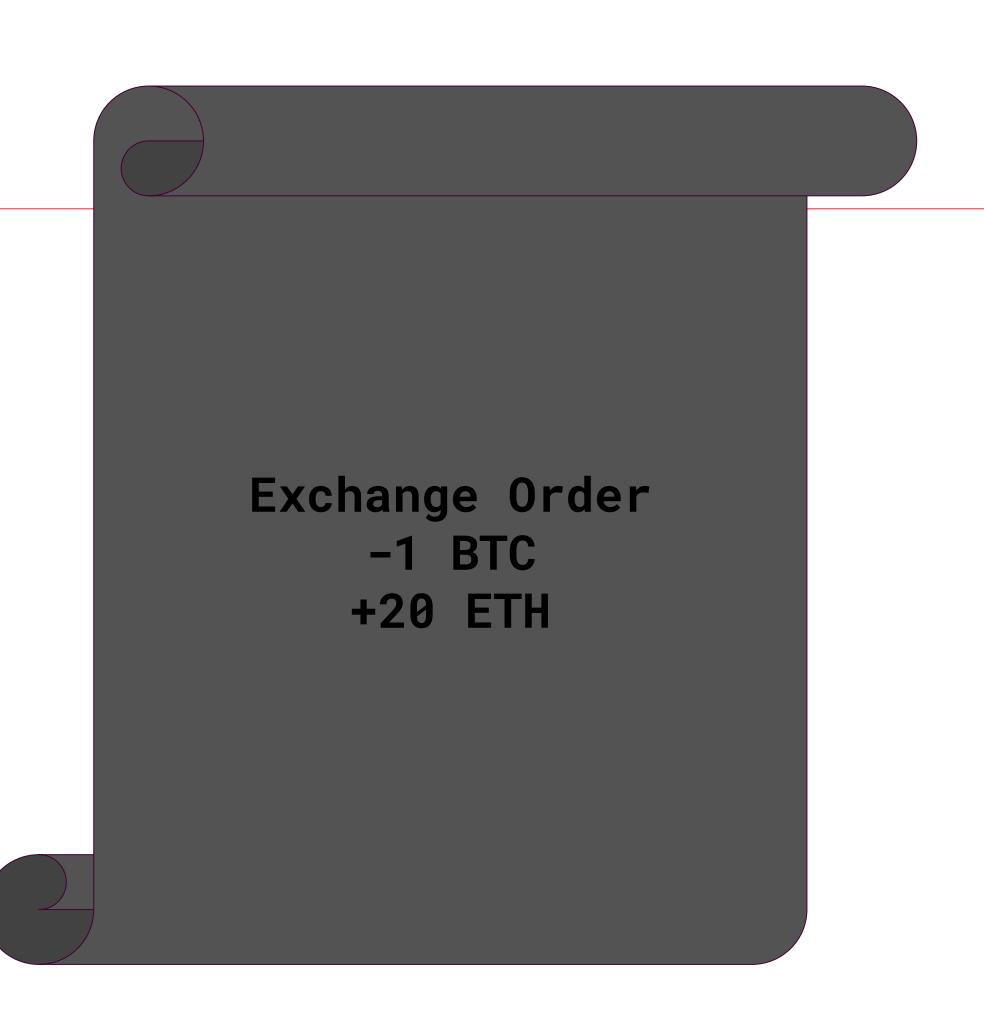

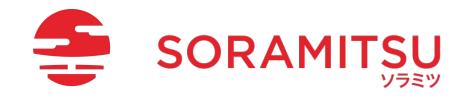

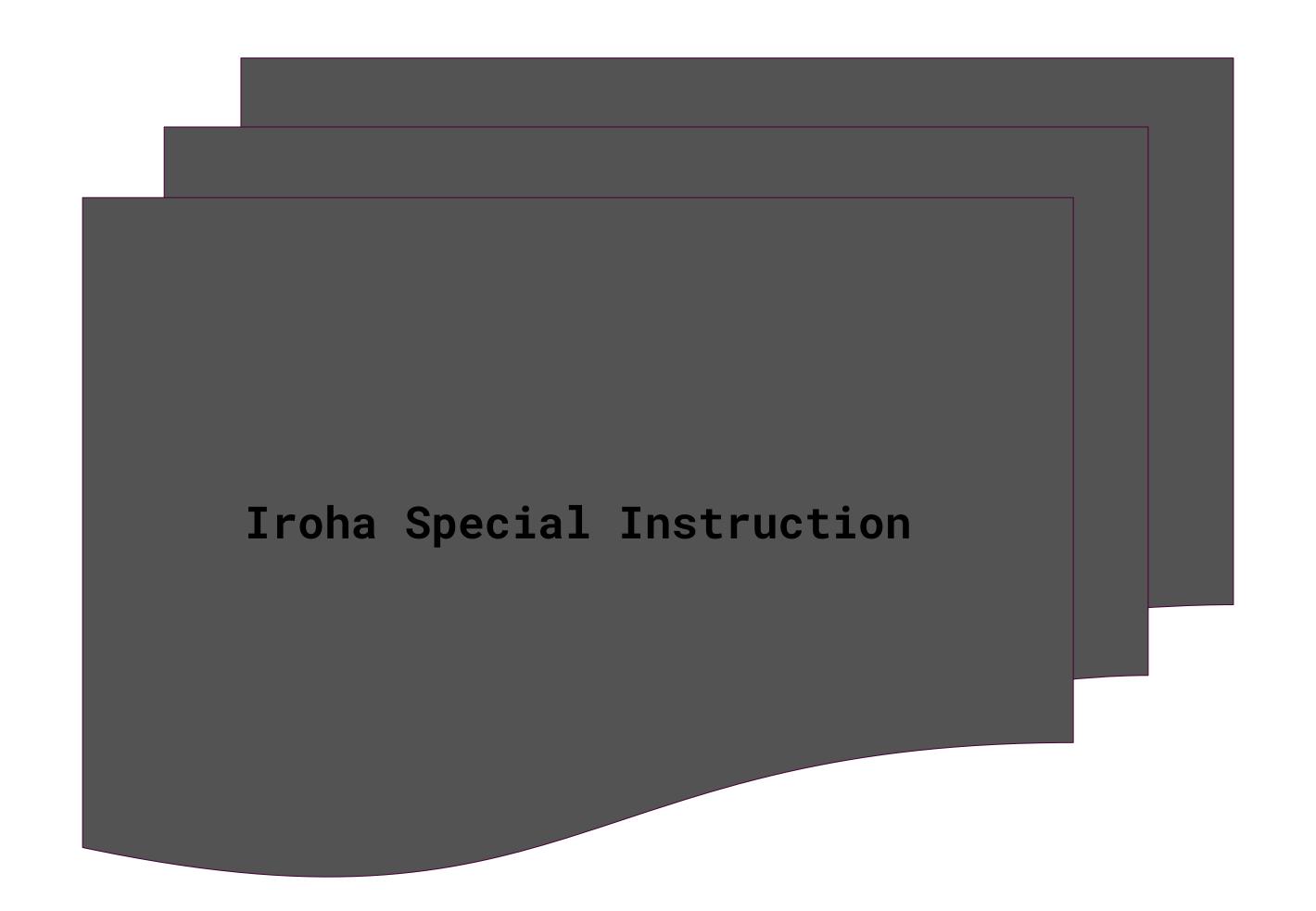

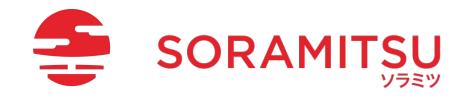

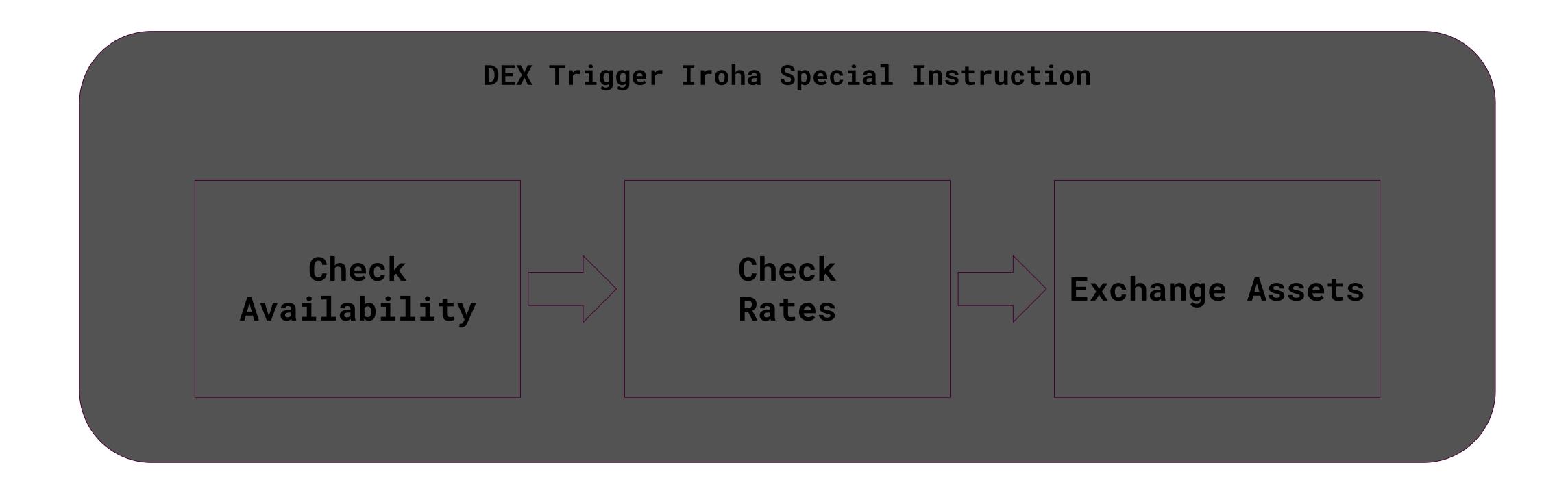

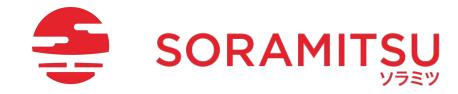

```
Check Availability Iroha Special Instruction
IrohaQuery::GetAsset(
  Pool_Asset#DEX/DEX@DEX
                                                            IrohaQuery::GetAsset(
                                                              ExchangeOrder#DEX/Buyer@Company
                                                            ) [buy]
  ETH#Crypto/Provider@Company
                                                            IrohaQuery::GetAsset(
IrohaQuery::GetAssetQuantity(
  BTC#Crypto/Buyer@Company
                                                              ExchangeOrder#DEX/Buyer@Company
                                                            )[sell]
```

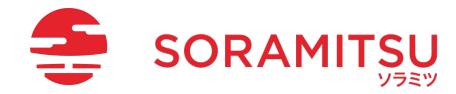

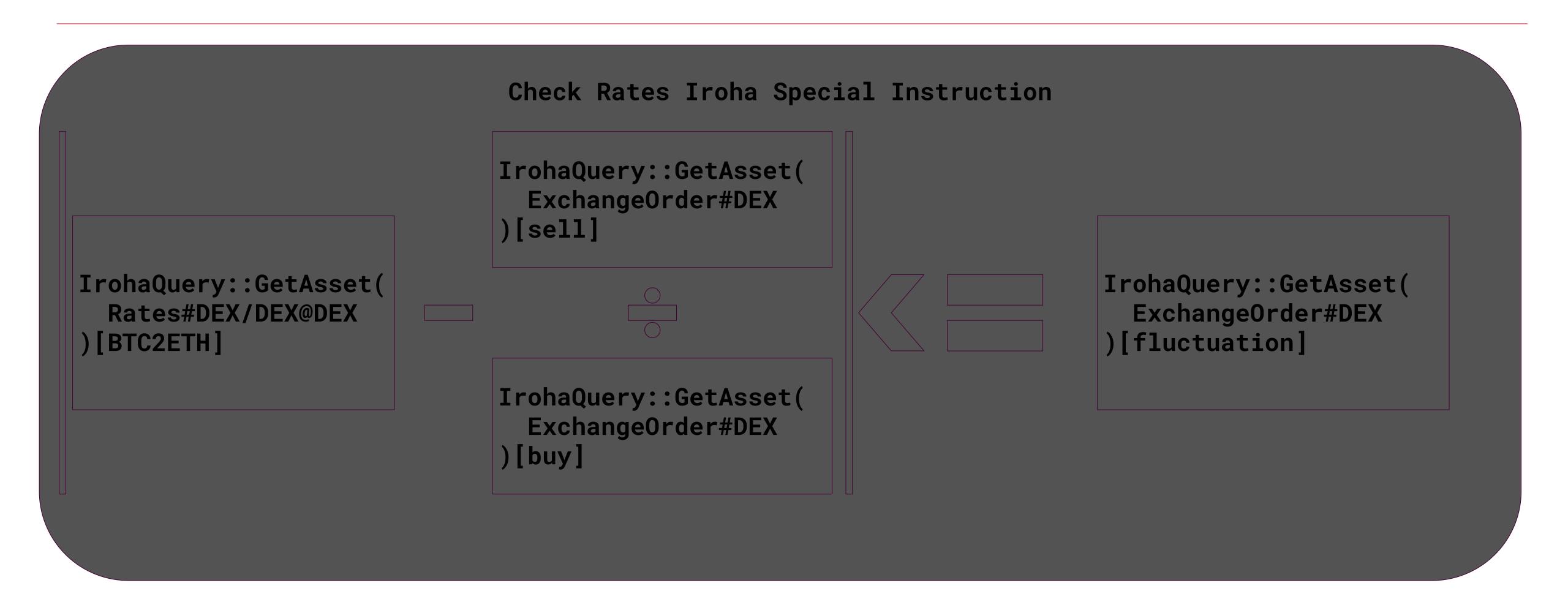

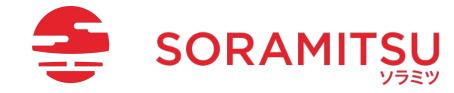

```
Transfer(
    source: BTC#Crypto/Buyer@Company,
    destination: Pool_Asset#DEX/DEX@DEX[
        BTC#Crypto/Provider@Company
    ]
    )

Transfer(
    source: Pool_Asset#DEX/DEX@DEX[
        ETH#Crypto/Provider@Company
    ],
    destination: ETH#Crypto/Buyer@Company
)
```

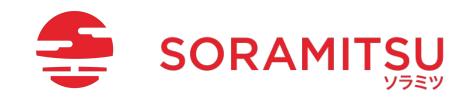

#### Assumptions

- \* Liquidity Provider owns Assets equal or greater than provided in Liquidity Pool
- \* Liquidity Provider sets appropriate exchange rates
- [1](https://uniswap.org/docs/v1/frontend-integration/pool-liquidity/#add-liquidity)
- [2](https://soramitsu.atlassian.net/wiki/spaces/PLS/pages/1716944966/XYK+Liquidity+Pools)

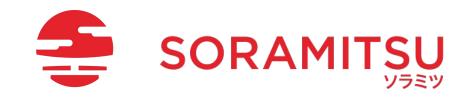

Questions from Users

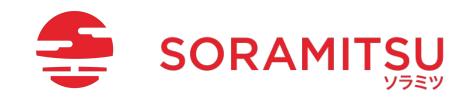

To have the ability to pass exchange-related data like 'exchanging asset ID' and etc. to the algorithm (from asset-store, for example).

Composite ISI can be used.

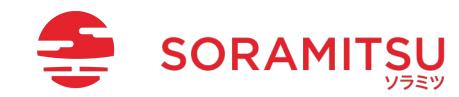

To be able to manipulate the given data. For example, to calculate the exchanged currency amount.

Math ISI can be used.

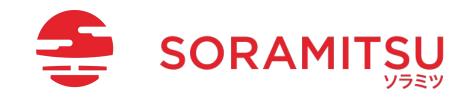

### To store new data. For example, to store the calculated amount.

Assets can be used.

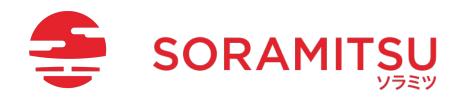

To load saved data and pass it as an argument for an ISI. E.g. passing the calculated amount to the `TransferAsset` ISI.

Assets + Queries can be used.

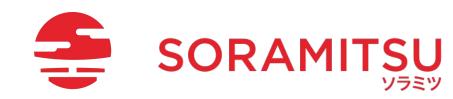

# To have a guarantee that all the stored data is consistent, so the user would not have to verify all the data by itself.

Iroha World State View and Blockstore are consistent storages.

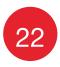

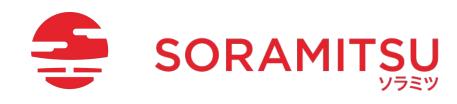

## [About Triggers]: It should be persisted, so no one could change the order of the instructions.

Triggers will be stored under the Peer entity.

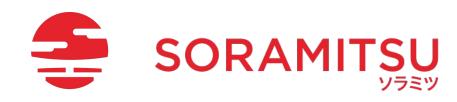

# [About Triggers]: It should be guaranteed that the creator of the algorithm is not permitted to call these instructions by itself.

Triggers are executed by declared conditions, not by direct request from the client side.

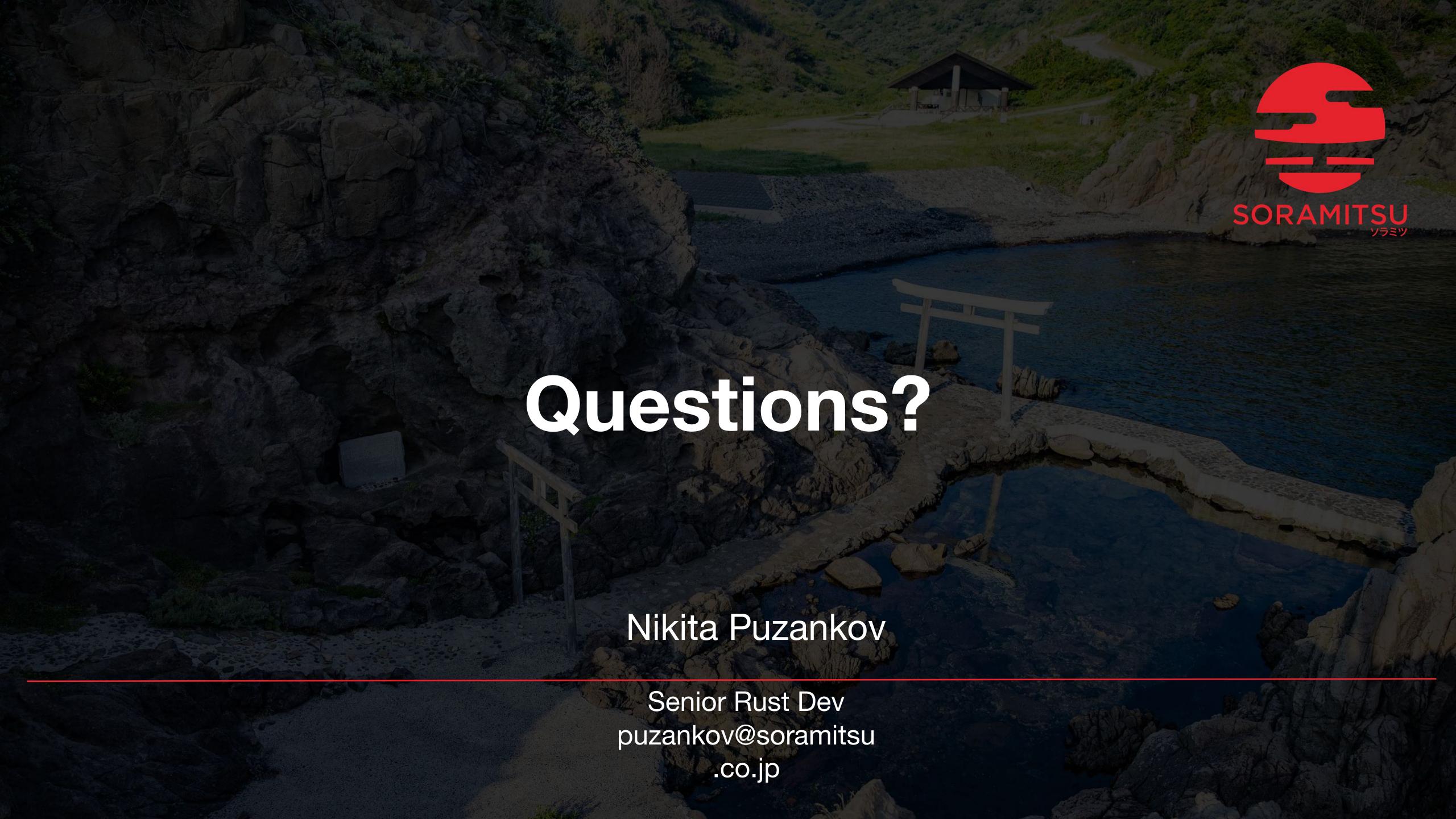